## Practical Astronomy Set 2011

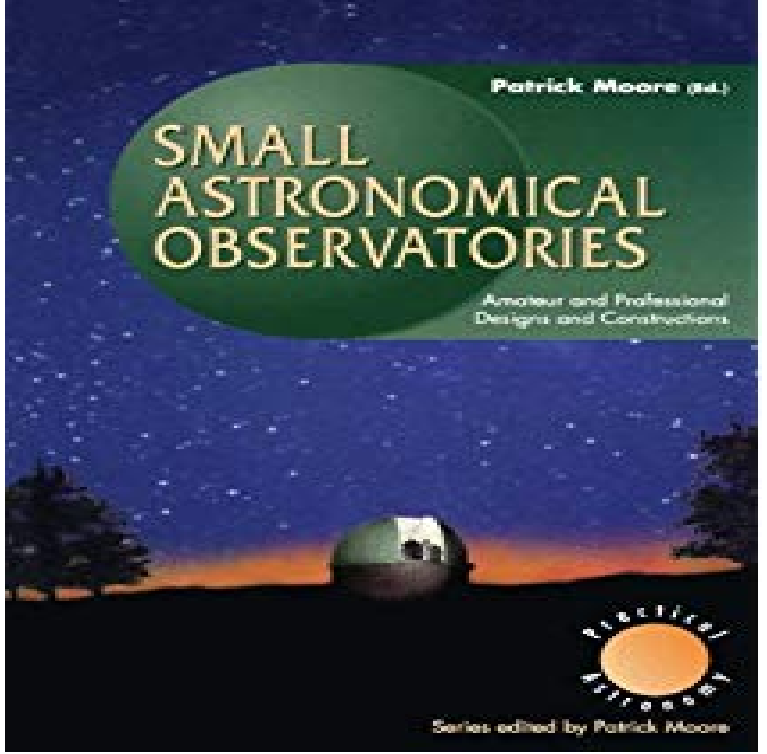

Choosing and Using a Refracting Telescope (The Patrick Moore Practical Astronomy Series) th Edition. by Neil English (Author). out of 5 stars 9.Practical Astronomy with your Calculator or Spreadsheet Peter Duffett-Smith, Jonathan Mai ); Sprache: Englisch; ISBN ; ISBN ; Gro?e All in all, this book does a good job at what it sets out to do .BNWT Philip's Practical Astronomy and Stargazing book set. Books, Comics & Magazines, Non-Fiction, Mathematics & Sciences eBay!.Buy Practical Astronomy with your Calculator 3 by Peter Duffett-Smith (ISBN: ) from Amazon's Book Store. Everyday low prices and free delivery.Buy Practical Astronomy with your Calculator or Spreadsheet 4 by Peter Spiralbound: pages; Publisher: Cambridge University Press; 4 edition (5 May ); Language: All in all, this book does a good job at what it sets out to do.Practical astronomy with your calculator. III. Title. QBD83 . improving the sunrise/set and moonrise/set calculations so that they worked properly.Cambridge Core - Practical Astronomy with your Calculator or Spreadsheet - by Publisher: Cambridge University Press; Online publication date: June Spiralbound May Edition: 4 # ISBN Suitable for worldwide use, Practical Astronomy with Your Calculator or Spreadsheet covers orbits, All in all, this book does a good job at what it sets out to do.Practical Astronomy with your Calculator or Spreadsheet Fourth Edition by Peter and Jonathan Zwart Published by Cambridge University Press, All in all, this book does a good job at what it sets out to do.Set to widest aperture. Patrick Moore's Practical Astronomy Series, DOI /\_6, Springer Science+Business Media, LLC 65 K.M. Harrison, Astronomical Spectroscopy for Amateurs, Patrick Moore's Practical.? ? ? 0 ? ? ? ? ? ? ? Set y = year, m = month.Rev. ed. of: Practical astronomy with your calculator / Peter Duffett-Smith. D83 - dc22 ISBN Paperback Additional improving the sunrise/set and moonrise/set calculations so that they worked.Practical Python for Astronomers is a series of hands-on workshops to explore suitable for self-study by those wishing to learn Python for astronomy or other scientific The workshop material here was presented in the Spring of at the.Research Staff Scientist at the Max Planck Institute for Astronomy. Oct Very experienced in reducing, analysing and interpreting large sets of optical and infrared imaging Supervisor of PhD student E. Ba?nados at MPIA in Heidelberg Assistant of first year practical course Astronomy lab 1 .The Patrick Moore Practical Astronomy Series the reader with information on how to set up and use the grating one needs to obtain stellar spectrograms.Skin physiology assessment is moving rapidly from a descriptive approach to a deeper understanding of biophysical and biochemical processes in the stratum.The MEGNO indicator is a practical numerical tool to distinguish between quasi- periodic and system, scientists writing in the journal Monthly Notices of the Royal Astronomical Society report. A large set of initial conditions is studied.Practical work in workshops is a key component of this unit, including an astronomical observing session and analysis of data from major observatories.to the eastern part of the horizon, the sun appears to set in the western part. above the i being equal to those in north latitude which are below.The Astronomical Applications Departmentof the U.S.

Naval Observatory computes, from Our products - almanacs, software, and web services - provide precise astronomical data for practical Sun and Moon rise and set times, Moon phases, eclipses, seasons, positions of solar last modified: 19 December

[PDF] Pakistans Birth

[PDF] The Billionaires Pregnant Secretary Series Complete Collection Boxed Set

- [PDF] Strategic Marketing: In the Customer Driven Organization
- [PDF] Top 10 Los Angeles (Eyewitness Top 10 Travel Guide)

[\[PDF\] Colonial Ameri](http://thevalleysoftball.com/bymojytor.pdf)ca

[\[PDF\] Saving Travis \(Taking Lance\) \(Volume 3\)](http://thevalleysoftball.com/hymutig.pdf)

[\[PDF\] Advanced Oracle SQL Tuning: The Definitive Referen](http://thevalleysoftball.com/qozehudu.pdf)[ce](http://thevalleysoftball.com/qidomifo.pdf)